## **Download Adobe Photoshop Cs6 2016 [PORTABLE]**

Adobe Photoshop is a cross-platform program that runs both on Windows and Mac. This article explains how to download and install the latest version of Adobe Photoshop on Windows and Mac. You can also learn how to crack Adobe Photoshop. Follow these steps to download Adobe Photoshop and crack the software. Adobe Photoshop is a powerful image editing software. This article explains how to download and install the latest version of Adobe Photoshop on Windows and Mac. You can also learn how to crack Adobe Photoshop. Follow these steps to download Adobe Photoshop and crack the software.

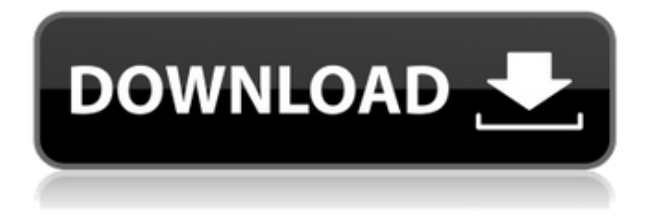

In digital photography circles, you may have heard the name of Adobe's Creative Cloud. Less commonly known is that the company had a previous collaboration with Canon. That's right, this company was around before the digital camera even took over the world. And it was part of the reason why many photographers (including myself) were so excited about Canon's 10D. If you're a photographer—or even if you're not—developing taste, getting a firm grip on the basics, or learning how to improve your craft— *Adobe Photoshop Lightroom* will help you get there. Here is how Canon suggests you go about capturing the perfect shot with a current DSLR or mirrorless camera and a smartphone: Begin by syncing images to your computer. Then, using the Canon Camera Connector app, transfer them over to your smartphone. Even if you can't get the camera connected to your computer, it's still worth picking up your smartphone to take some test shots. I've been tinkering with Lightroom for years—and I'm still a new user. But even most veteran users of the program will agree that if you're planning on switching from other software, you'll want to make the investment of Lightroom CC. To be honest, many photographers were beginning to abandon Lightroom, or even switch to Google Photos, because they just weren't very satisfied. With version 6.4, they'll finally have what their heads have been pining for—an updated UI. It also exposes the entire catalog, which makes those pesky iOS syncing issues a whole lot easier to solve. And the Trilinear-based sharpening is a very effective, customizable tool capable of creating fantastic-looking images.

## **Adobe Photoshop 2022 (Version 23.4.1)Full Version Windows X64 2023**

The second new service is a brand new Imagination platform, featuring tools for creating immersive online experiences. It includes a WebVR studio, that lets you quickly try out ideas using the web, so you can get feedback faster. We've also taken on new workflows to help designers produce incredible animations with our brand new Motion Advance Editor. Which we've also demo'd in this video. **What It Does:**

The Spot Healing Brush corrects minor problems around objects in your artwork. It's fast and easy to use. You can use the Smooth tool in the same way to apply fine corrections to your image. **What It Does:** The Burn tool removes unwanted areas from your image. It may also be used to remove selected areas. You'll get good results if you remove haze from the sky or unwanted areas on a shiny surface, but avoid using the Burn tool to remove complete buildings or families. When you use the Burn tool, try to destress your images first to make it easier to see what you're doing and understand what you're doing. Before burning, make sure to mask out any areas on your image that you don't want to remove. The Adjustment Panel panel is an easy way to change the look of images. You can modify contrast, brighten, darken, and adjust Saturation. You also have presets for Light, Dark, and Vivid like you see on display in the darkroom. You can modify the entire image with the Adjustment tools panel. If you want to do a very specific adjustment, click the individual tool button to see what each tool does. Adjusting saturation can sometimes be overwhelming, so play around with the built in presets and go to each to test out different levels. e3d0a04c9c

## **Adobe Photoshop 2022 (Version 23.4.1)(LifeTime) Activation Code Activation Windows 10-11 {{ lifetime releaSe }} 2023**

Adobe Photoshop is a complex program with a learning curve. Luckily, it comes with free online classes at Adobe.com, plus features such as Knowledge Base resources that will explain and help you use Photoshop. Photoshop's macOS operation and Windows Start Menu allow you to access all features of the program without a desktop. This means you can use Photoshop all season, whether your computer is at home or you're away from your desk. Many professional photographers rely on Lightroom for their post-processing workflow in a digital darkroom. Indeed, Lightroom is the most widely used post-production editing tool. But the company's lack of a mobile app means the heavy work is done on a computer – and the user's desktop. That is beginning to change with new versions of Lightroom for iOS and macOS that are designed to take advantage of Apple's advanced A12 Bionic chipset; the power of the new chip makes it possible for editing photos to appear on a mobile device. Additionally, Lightroom is now available on modern-day tablets and laptops. The mobile versions of Lightroom are very similar to the desktop versions, but they lack certain features in the mobile apps, and thus the features are behind a toggle switch The Adobe library of 23 freebies and Creative Cloud services, plus the ability to use Photoshop Creative Cloud members' content, makes it easy to transform photos into works of art. Here, we offer our favorite apps and tutorials for making your images shine.

adobe photoshop 7.0 free download full version crack adobe photoshop 7.0 serial key with full crack version download adobe photoshop 7.0 free download with crack adobe photoshop 7.0 free download full version with crack adobe photoshop cs3 free download uptodown download adobe photoshop cs3 ukuran kecil download adobe photoshop cs3 update for windows how to download and install adobe photoshop cs3 for free adobe photoshop cs free download for windows 7 full version with key app adobe photoshop download

For more information on advanced features in Photoshop and the new Adobe Creative Suite, visit these resources from the Adobe website:

- Adobe's blog post on the Creative Cloud services we're launching today.
- Adobe's site for the Creative Cloud services

Adobe Camera Raw is a comprehensive RAW converter that has largely replaced Lightroom's camera-centric functionality. While Camera Raw is a standalone program, some of Photoshop's new features can be accessed through Camera Raw's lens panel. For example, Photoshop's new Add Filter > Focus Merge command applies astrophotography-specific manipulations to an image. The following Adobe Photoshop CC online help document provides an overview of its new features. The broad set of new features which we're announcing today are the new features on offer! That will bring a much more productive and collaborative mobile experience inside Photoshop and across Photoshop on the web. This includes a new Adobe Sensei-powered Features panel, which enables you to quickly and reliably access all of the new features you'll be getting in Photoshop right now. At the same time, all of the features of the Photoshop team are constantly working here, to ensure the best experience for our users. **Collaborative Filters**

With Collaborative Filters, you can invite colleagues to collaborate on a layer both in Photoshop and

on the web using a browser. Collaborative Filters provide a powerful way to share ideas and collaborate on images in real-time.

You'll see new Lens Correction options, updated image adjustments, and new blending modes (including **Dissolve**). Scratch Displays help to display an image for presentation or accuracy, while Camera Raw makes it easier to adjust JPEG images from the camera. If you're looking to add the best design features to your workflow, Photoshop on the web includes these in a new layout with built-in searchable keystrokes. In Getting Started, you'll find a complete tutorial that will show you how to get the most out of your new experience. You can create a new document in the web editor in seconds. Just drag a layer or selection onto a pre-created canvas to start your work. When your work is finished, you can **Send** the document or image files to anyone. You'll find new features in the **Shape Tools** panel, including **Smooth** and **Eraser**, as well as simulated **Grain** during desaturating. By editing photos in Photoshop you can control how your images display in any of these slideshow options with the options specified above. You can edit and adjust the size of your image and the speed of the slideshow. Adobe Photoshop features help artists and designers in creating, editing, and retouching images and colors. The interface is incredibly easy to use; you can simply drag files to the Photoshop tray, add filters, and jump to a menu bar. Adobe introduced a new Fill (delete) tool, too. It allows users to use the tool to remove a selected object. Users can easily select an object, one that's a certain color, or one that's related to other objects or patterns. Once the object is selected, it's removed, and the user can adjust materials or colors to replace the object.

## <https://zeno.fm/radio/ana-frank-dienorastis-knyga-pdf-49>

<https://soundcloud.com/funbhosetzbill1980/1st-studio-siberian-mouse-m-41-torrent-full> <https://soundcloud.com/nveslongmulo1971/chemistry-form-5-module-nilam-publication-zip> <https://soundcloud.com/beibisaluomm/crack-bentley-watercad-v8i-selectseries-6-081106113> <https://zeno.fm/radio/recoveryrobot-hard-drive-recovery-business-1-3-3-with-crack-latest> <https://soundcloud.com/aldisrori1977/mac-os-x-lion-107-highly-compressed-pc> <https://soundcloud.com/kerttucernaa/ek-haseena-thi-ek-deewana-tha-in-hindi-720p-torrent-download> <https://soundcloud.com/apsaytolucab/generateur-code-actia-multidiag> <https://soundcloud.com/bullosketawak/mobily-dongle-software-free-downloadl> <https://soundcloud.com/sizahiders1972/st-dupont-lighter-serial-number-check>

One of the most important aspects of any industry is to get their products, services, and the business name noticed to the right people. Companies are willing to pay really huge rewards for having a good brand image and a good business name that is well known by others. Here are some amazing sites that are really well known by others and therefore they definitely can get the attention of a wider audience. If you can't then you might find it really hard to get yourself noticed and to get your brand name to branding for your wardrobe then we do have some brilliant logo design for you to get noticed by others. The number of 1-to-1 viewports that users can add to a canvas has been substantially increased, and is now configurable with a new section at user preferences. This helps users manage complex compositions and photomanipulations, and creates a more intuitive, consistent workflow Blur and Transform tools have received expanded functionality in the recent release, including the ability to control layer interactivity based on type and size. Users can now apply different tools and compositions, including extra filtering options, to individual layers or channel groups, without inadvertently affecting layers in the same level or those higher on the stack. The Undo/Redo system in Photoshop has been refined for smoother performance. Instead of an undo stack that grows to up to eighty-eight steps on a large document, users can now revise up to sixteen steps back, or up to thirty-two steps forward.

[https://bskworld.com/wp-content/uploads/2023/01/Photoshop\\_2021\\_Version\\_223\\_\\_Download\\_free\\_Se](https://bskworld.com/wp-content/uploads/2023/01/Photoshop_2021_Version_223__Download_free_Serial_Number_Full_Torrent_Crack_MacWin_64_Bits_.pdf) [rial\\_Number\\_Full\\_Torrent\\_Crack\\_MacWin\\_64\\_Bits\\_.pdf](https://bskworld.com/wp-content/uploads/2023/01/Photoshop_2021_Version_223__Download_free_Serial_Number_Full_Torrent_Crack_MacWin_64_Bits_.pdf) <http://www.caribbeanequipmenttraders.com/wp-content/uploads/2023/01/birenell.pdf> <https://molenbeekshopping.be/wp-content/uploads/2023/01/allfezid.pdf> <https://practicalislam.online/wp-content/uploads/2023/01/steftal.pdf> [https://practicalislam.online/wp-content/uploads/2023/01/Adobe-Photoshop-Download-With-Licence-](https://practicalislam.online/wp-content/uploads/2023/01/Adobe-Photoshop-Download-With-Licence-Key-Activation-Code-2023.pdf)[Key-Activation-Code-2023.pdf](https://practicalislam.online/wp-content/uploads/2023/01/Adobe-Photoshop-Download-With-Licence-Key-Activation-Code-2023.pdf) [https://thefpds.org/2023/01/02/adobe-photoshop-elements-2019-download-free-\\_\\_link\\_\\_/](https://thefpds.org/2023/01/02/adobe-photoshop-elements-2019-download-free-__link__/) <https://bali.live/wp-content/uploads/2023/01/Adobe-Photoshop-Download-Login-UPDATED.pdf> <http://www.prarthana.net/?p=55881> <https://katrinsteck.de/adobe-photoshop-cc-product-key-incl-product-key-mac-win-2023/> [https://www.bridgeextra.com/wp-content/uploads/2023/01/Adobe-Photoshop-120-Free-Download-PA](https://www.bridgeextra.com/wp-content/uploads/2023/01/Adobe-Photoshop-120-Free-Download-PATCHED.pdf) [TCHED.pdf](https://www.bridgeextra.com/wp-content/uploads/2023/01/Adobe-Photoshop-120-Free-Download-PATCHED.pdf) [https://www.globalhuntittraining.com/download-photoshop-2021-version-22-0-0-product-key-win-mac](https://www.globalhuntittraining.com/download-photoshop-2021-version-22-0-0-product-key-win-mac-3264bit-2022/) [-3264bit-2022/](https://www.globalhuntittraining.com/download-photoshop-2021-version-22-0-0-product-key-win-mac-3264bit-2022/) http://milanochronicles.com/adobe-photoshop-cs6-2016-free-download-\_top\_\_/ <https://thepeak.gr/wp-content/uploads/2023/01/growmar.pdf> [http://franaccess.com/wp-content/uploads/2023/01/Download-Color-Lookup-Photoshop-Cc-2017-NEW](http://franaccess.com/wp-content/uploads/2023/01/Download-Color-Lookup-Photoshop-Cc-2017-NEW.pdf) [.pdf](http://franaccess.com/wp-content/uploads/2023/01/Download-Color-Lookup-Photoshop-Cc-2017-NEW.pdf) [https://www.infoslovakia.sk/wp-content/uploads/2023/01/Download-free-Adobe-Photoshop-2022-Vers](https://www.infoslovakia.sk/wp-content/uploads/2023/01/Download-free-Adobe-Photoshop-2022-Version-2311-Keygen-For-LifeTime-WIN-MAC-2022.pdf) [ion-2311-Keygen-For-LifeTime-WIN-MAC-2022.pdf](https://www.infoslovakia.sk/wp-content/uploads/2023/01/Download-free-Adobe-Photoshop-2022-Version-2311-Keygen-For-LifeTime-WIN-MAC-2022.pdf) [https://pelangideco.com/wp-content/uploads/2023/01/Photoshop-Cc-2015-Download-Ita-Crack-Mac-T](https://pelangideco.com/wp-content/uploads/2023/01/Photoshop-Cc-2015-Download-Ita-Crack-Mac-TOP.pdf) [OP.pdf](https://pelangideco.com/wp-content/uploads/2023/01/Photoshop-Cc-2015-Download-Ita-Crack-Mac-TOP.pdf) [https://endlessorchard.com/download-free-adobe-photoshop-2022-version-23-0-2-with-licence-key-wit](https://endlessorchard.com/download-free-adobe-photoshop-2022-version-23-0-2-with-licence-key-with-product-key-latest-update-2023/) [h-product-key-latest-update-2023/](https://endlessorchard.com/download-free-adobe-photoshop-2022-version-23-0-2-with-licence-key-with-product-key-latest-update-2023/) [https://www.theccgway.com/wp-content/uploads/2023/01/Where-Can-I-Download-Photoshop-Cs5-BE](https://www.theccgway.com/wp-content/uploads/2023/01/Where-Can-I-Download-Photoshop-Cs5-BETTER.pdf) [TTER.pdf](https://www.theccgway.com/wp-content/uploads/2023/01/Where-Can-I-Download-Photoshop-Cs5-BETTER.pdf) <https://ufostorekh.com/wp-content/uploads/2023/01/vyvreni.pdf> [https://www.divinejoyyoga.com/2023/01/02/free-latest-version-of-adobe-photoshop-download-portabl](https://www.divinejoyyoga.com/2023/01/02/free-latest-version-of-adobe-photoshop-download-portable/) [e/](https://www.divinejoyyoga.com/2023/01/02/free-latest-version-of-adobe-photoshop-download-portable/) [https://telephonesett.com/wp-content/uploads/2023/01/Download-Zeplin-Plugin-For-Photoshop-UPD.](https://telephonesett.com/wp-content/uploads/2023/01/Download-Zeplin-Plugin-For-Photoshop-UPD.pdf) [pdf](https://telephonesett.com/wp-content/uploads/2023/01/Download-Zeplin-Plugin-For-Photoshop-UPD.pdf) <http://archlooks.com/download-camera-raw-photoshop-cc-2018-upd/> [https://lacasaalta.com/wp-content/uploads/2023/01/Download-free-Photoshop-2022-Serial-Number-F](https://lacasaalta.com/wp-content/uploads/2023/01/Download-free-Photoshop-2022-Serial-Number-Full-Torrent-64-Bits-2023.pdf) [ull-Torrent-64-Bits-2023.pdf](https://lacasaalta.com/wp-content/uploads/2023/01/Download-free-Photoshop-2022-Serial-Number-Full-Torrent-64-Bits-2023.pdf) [http://bookforwellness.com/wp-content/uploads/Photoshop-CC-2015-Version-17-Torrent-Activation-C](http://bookforwellness.com/wp-content/uploads/Photoshop-CC-2015-Version-17-Torrent-Activation-Code-Full-Version-64-Bits-2022.pdf) [ode-Full-Version-64-Bits-2022.pdf](http://bookforwellness.com/wp-content/uploads/Photoshop-CC-2015-Version-17-Torrent-Activation-Code-Full-Version-64-Bits-2022.pdf) <https://alojamientos.top/photoshop-version-8-free-download-exclusive/> <https://corpsecurity.org/wp-content/uploads/2023/01/xantwill.pdf> [https://wasshygiene.com/wp-content/uploads/2023/01/Adobe\\_Photoshop\\_Hd\\_Wallpapers\\_Free\\_Downl](https://wasshygiene.com/wp-content/uploads/2023/01/Adobe_Photoshop_Hd_Wallpapers_Free_Download_BETTER.pdf) [oad\\_BETTER.pdf](https://wasshygiene.com/wp-content/uploads/2023/01/Adobe_Photoshop_Hd_Wallpapers_Free_Download_BETTER.pdf) <https://annodyne.in/wp-content/uploads/2023/01/hildevel.pdf> [https://blackskillset.business/wp-content/uploads/2023/01/Photoshop\\_CC\\_2015\\_version\\_16-1.pdf](https://blackskillset.business/wp-content/uploads/2023/01/Photoshop_CC_2015_version_16-1.pdf) [https://lmb364.n3cdn1.secureserver.net/wp-content/uploads/2023/01/Photoshop-CC-2015-Version-17](https://lmb364.n3cdn1.secureserver.net/wp-content/uploads/2023/01/Photoshop-CC-2015-Version-17-With-Activation-Code-Torrent-Activation-Code-Windows-1011-X64.pdf?time=1672650639) [-With-Activation-Code-Torrent-Activation-Code-Windows-1011-X64.pdf?time=1672650639](https://lmb364.n3cdn1.secureserver.net/wp-content/uploads/2023/01/Photoshop-CC-2015-Version-17-With-Activation-Code-Torrent-Activation-Code-Windows-1011-X64.pdf?time=1672650639) [https://bodhirajabs.com/adobe-photoshop-cs3-download-free-serial-number-full-torrent-pc-windows-2](https://bodhirajabs.com/adobe-photoshop-cs3-download-free-serial-number-full-torrent-pc-windows-2023/) [023/](https://bodhirajabs.com/adobe-photoshop-cs3-download-free-serial-number-full-torrent-pc-windows-2023/) [https://smarthomeblog.net/wp-content/uploads/Images/Adobe-Photoshop-2020-version-21-Serial-Nu](https://smarthomeblog.net/wp-content/uploads/Images/Adobe-Photoshop-2020-version-21-Serial-Number-Full-Torrent-CRACK-New-2022.pdf) [mber-Full-Torrent-CRACK-New-2022.pdf](https://smarthomeblog.net/wp-content/uploads/Images/Adobe-Photoshop-2020-version-21-Serial-Number-Full-Torrent-CRACK-New-2022.pdf) <https://omidsoltani.ir/347583/ps-photoshop-computer-software-download-free.html> <https://gretchenscannon.com/2023/01/02/adobe-photoshop-download-version-7-0-upd/>

<https://instafede.com/download-photoshop-without-login-patched/> [https://thetraditionaltoyboxcompany.com/wp-content/uploads/2023/01/Adobe-And-Photoshop-Downlo](https://thetraditionaltoyboxcompany.com/wp-content/uploads/2023/01/Adobe-And-Photoshop-Download-VERIFIED.pdf) [ad-VERIFIED.pdf](https://thetraditionaltoyboxcompany.com/wp-content/uploads/2023/01/Adobe-And-Photoshop-Download-VERIFIED.pdf) <http://www.kiwitravellers2017.com/wp-content/uploads/2023/01/lantam.pdf> <http://thirdwavegames.com/?p=3091> [https://lexcliq.com/photoshop-cc-2019-language-pack-download-\\_\\_link\\_\\_/](https://lexcliq.com/photoshop-cc-2019-language-pack-download-__link__/)

<https://urmiabook.ir/adobe-photoshop-mobile-version-free-download-new/>

These days, whether you're a beginner or an experienced photographer, you don't need top-of-theline gear to get the best results. The problem is you can spend hundreds of dollars on a camera, lenses, and all the accessories needed to make your images pop. In my experience, many photographers use the same lens and tripod year after year. Great news for photographers on a budget. Adobe Photoshop (and Elements) now have their own instant preset filters that are as good as equivalent professional filters for fine-tuning. Once you've installed them, you can draw over and activate each preset and see immediately what the intended look is like. With the latest Photoshop update, The Photoshop file format has been made to be backward compatible with previous versions. When opening older files with Photoshop, a warning dialog displays asking the user to choose whether to open it in Photoshop. The dialog includes the option to open the file anyway and open it in any photo editor, and a button to open the file in Photoshop anyway. (Opening the file in Photoshop is not correct on previous versions) Compatibility modes are also available to test and repair your files. With the recent native GPU-accelerated features in the new Adobe Photoshop, you can now run Photoshop on the GPU. With this feature, you can use Photoshop on your PC to edit images with awesome performance and speed. GPU-accelerated filtering, acceleration of Layers, and many other complex tasks are also now enabled in Photoshop.